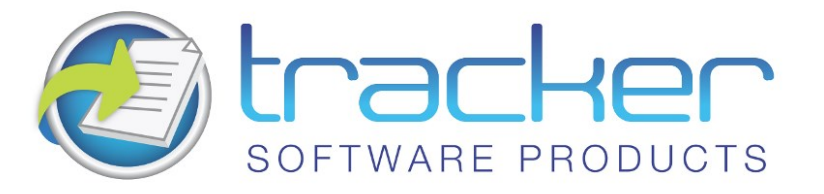

# PDF-XChange Viewer Simple DLL SDK

# User Manual

**Head Quarters:** Tracker Software Products (Canada) Ltd.,

P.O. Box 79, 9622 Chemainus Road Chemainus. V0R 1K0 British Columbia, Canada

**Sales**

Tel: Canada (+00) 1-250-324-1621 Fax: Canada (+00) 1-250-324-1623

**In Europe:**

Unit 17, Raleigh Court. Priestly Way. Crawley. Sussex. RH10 9PD. England.

**Sales**

Tel: +44 (0) 20 8555 1122 Fax: (+00) 1-250-324-1623

<http://www.tracker-software.com>

[sales@tracker-software.com](mailto:Sales@tracker-software.com)

Created: Wednesday, April 09, 2014

Copyright © 2005-2014 Tracker Software Products. All Rights Reserved.

### PDF-XChange Viewer Simple DLL SDK

copyright 2014© Tracker Software Products. All rights reserved. http://www.tracker-software.com

The information contained in this document is subject to change without notice. This document contains proprietary information which is protected by copyright. All rights are reserved. No part of this document may be photocopied, reproduced, or translated to another language without the prior written consent of Tracker Software Products.

# Table of Contents

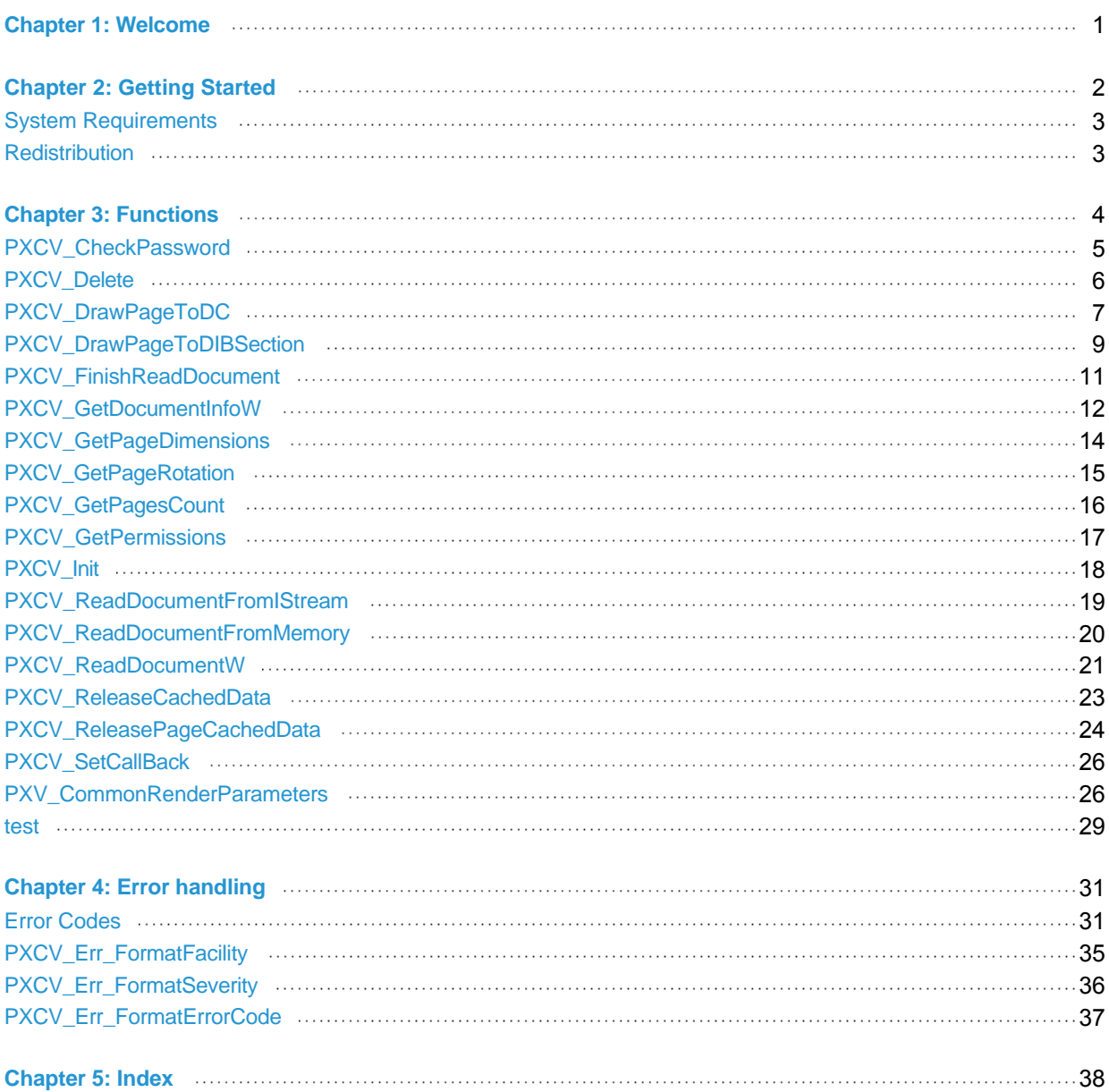

### <span id="page-3-0"></span>Welcome

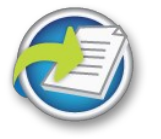

PDF-XChange Viewer Simple DLL SDK Help **Manual**

Welcome to the PDF-XChange Viewer Simple DLL SDK online help system. Browse through the help pages by clicking on the icons below or selecting pages in the table of contents to the left. To quickly find specific product information, enter search criteria in the search box above and click the search button.

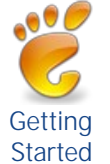

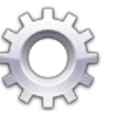

[Functions](#page-6-0) [Error handling](#page-33-0)

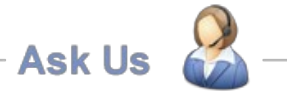

If you're unable to find what you're looking for in this help system, try these alternative resources:

- \* [Our Website](http://www.tracker-software.com)
- \* [Knowledgebase](http://www.tracker-software.com/knowledgebase) [FAQ](#_Anchor_FAQ)
- 

or email our support team: [support@tracker](mailto:support@tracker-software.com)software.com

# <span id="page-4-0"></span>Getting Started

# **PDF-XChange Viewer Simple DLL SDK**

#### **Introduction**

The PDF-XChange Viewer Simple DLL SDK is available as a stand alone Developer kit and also included with our PDF-XChange and PDF-Tools SDK's. The PDF-XChange Viewer offers both a Direct DLL method to create simple PDF viewing and Printing within your application or a full ActiveX which allows the use of the full PDF-XChange Viewer within your product. The PDF-XChange Viewer is not a Royalty Free tool kit and a limited number of Licenses are included for end user distribution with your application with the SDK product you purchase, with additional bulk license packs available for a modest cost - see our web site/price lists for more detailed information.

This toolkit as with all our developer kits may not be used to develop Toolkits or Components of any type for use by other non-licensed developers or for use to assist in the creation of Printer driver under the usual license conditions provided. For more information on licensing please read the license agreement and if any doubt as to whether your intended use would be in breach of the license terms please contact us to discuss your needs in more depth as we do offer alternate licensing and will tailor our agreement to meet your needs in most circumstances under different terms of supply.

#### **Support**

Support is available direct from our user forums [http://www.tracker-software.com/forum.](http://www.tracker-software.com/forum)

We recommend that developers use the evaluation download as extensively as possible prior to purchase. The evaluation versions are fully functional with no time out or other crippling mechanism  $-$  save that a watermark is stamped on any PDF page generated by the Driver/Library tools – only on purchase will you be provided with the serial number and unlock string required by each component to be passed within your application code (see the demo applications provided) to enable PDF generation without this demo watermark stamp.

By virtually creating your application to the point where you are ready for distribution before you purchase, you are guaranteed satisfaction and we do not disappoint developers asking for refunds once purchased – we do not offer any money back options – so please ensure you are 100% satisfied before you purchase.

Developer's may also find it useful when developing applications for the purpose of creating and manipulating Adobe PDF Formats - to download the documentation relevant to this format from the Adobe web site - at the time of writing this is currently free and may prove useful in explaining in more detail the functionality available. http://www.adobe.com/.

Tracker Software Products Ltd also provide End User and Developer Tool Kits for the creation and manipulation of PDF and Raster Image files and Virtual Printer Drivers. For more information please visit <http://www.tracker-software.com>

### <span id="page-5-0"></span>System Requirements

PDF-XChange Standard 2012 supports all Windows (32/64 bit) operating systems from Windows XP**\*\*** and later.

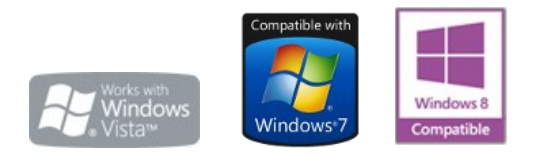

Version 5 (2012): Microsoft/Citrix Terminal Server compatible**\***. Version 4: Microsoft/Citrix Terminal Server compatible**\***. Version 3: Still available for Windows 95/98

**\* Note: Though many users have virtualized some of our component products such as the PDF-XChange Viewer and PDF-Tools application using XenApp, we do not support this at this time.Particularly the printer drivers are not designed to work in a virtualized environment.**

**\*\* [Limitations to product support for Windows XP](http://www.tracker-software.com/knowledgebase/399-Limitations-to-Windows-XP-Home--Professional-Product-Support)**

**To experience the best performance of our products on all Windows operating systems, the onus is on users to ensure that they have all the latest available Microsoft Windows Service Packs & Updates installed.**

### <span id="page-5-1"></span>Redistribution

# **Redistribution of the PDF-XChange Viewer**

#### **Redistribution of PDF-XChange Viewer SDK components**

The PDF-XChange Viewer SDK depends only on the pxcview.dll, and is not reliant on any other PDF-XChange/Tools Image-XChange SDK components. However, please note, The PDF-XChange Viewer takes advantage of the Microsoft© GDI+ for vector printing and it is required to have installed it on the OS where it is not installed by default (all Windows prior to Windows XP). The PDF-XChange Viewer is available for Windows 2000 and later only - earlier versions of Windows are not supported.

### <span id="page-6-0"></span>Functions

### **Viewer Simple DLL SDK Functions and Structures**

- » **[PXCV\\_CheckPassword](#page-7-0)**
- » **[PXCV\\_Delete](#page-8-0)**
- » **[PXCV\\_DrawPageToDC](#page-9-0)**
- » **[PXCV\\_DrawPageToDIBSection](#page-11-0)**
- » **[PXCV\\_FinishReadDocument](#page-13-0)**
- » **[PXCV\\_GetDocumentInfoW](#page-14-0)**
- » **[PXCV\\_GetPageDimensions](#page-16-0)**
- » **[PXCV\\_GetPageRotation](#page-17-0)**
- » **[PXCV\\_GetPagesCount](#page-18-0)**
- » **[PXCV\\_GetPermissions](#page-19-0)**
- » **[PXCV\\_Init](#page-20-0)**
- » **[PXCV\\_ReadDocumentFromIStream](#page-21-0)**
- » **[PXCV\\_ReadDocumentFromMemory](#page-22-0)**
- » **[PXCV\\_ReadDocumentW](#page-23-0)**
- » **[PXCV\\_ReleaseCachedData](#page-25-0)**
- » **[PXCV\\_ReleasePageCachedData](#page-26-0)**
- » **[PXCV\\_SetCallBack](#page-28-0)**
- » **[PXV\\_CommonRenderParameters](#page-28-1)**

### <span id="page-7-0"></span>PXCV\_CheckPassword

**PXCV\_CheckPassword** validates the supplied password against the current document.

This function should only be called after **[PXCV\\_ReadDocumentW](#page-23-0)** returns [PS\\_ERR\\_DocEncrypted](#page-33-1).

```
HRESULT PXCV_CheckPassword(
     PXVDocument Doc,
      BYTE* pPassword,
      DWORD PassLen
```
);

#### **Parameters**

*Doc*

[in] *Doc* specifies the PDF object previously created by the function **[PXCV\\_Init](#page-20-0)**.

*pPassword*

[in] pPassword specifies a pointer to a buffer which contains password data (buffer may contain zero  $' \setminus 0$  ' symbol(s)).

*PassLen*

[in] *PassLen* specifies the length of the buffer.

#### **Return Values**

If the function succeeds, the return value is one of the following:

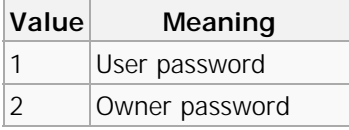

If the function fails, the return value is [error code.](#page-33-1)

### **See Also**

**[PXCV\\_Init](#page-20-0)**, **[PXCV\\_Delete](#page-8-0)**, **[PXCV\\_ReadDocumentW](#page-23-0)**, **[PXCV\\_FinishReadDocument](#page-13-0)**

# <span id="page-8-0"></span>PXCV\_Delete

**PXCV\_Delete** releases the PDF object, created previously using the **[PXCV\\_Init](#page-20-0)** function.

You must call this function once the PDF object is no longer required or all updates are complete.

```
HRESULT PXCV_Delete(
    PXVDocument Doc
);
```
#### **Parameters**

*Doc*

[in] *Doc* specifies the PDF object previously created by the function **[PXCV\\_Init](#page-20-0)**.

#### **Return Values**

If the function succeeds, the return value is DS\_OK.

If the function fails, the return value is [error code.](#page-33-1)

# <span id="page-9-0"></span>PXCV\_DrawPageToDC

**PXCV\_DrawPageToDC** draws the specified page (or part thereof) of the document to a specified device context (DC).

HRESULT PXCV\_DrawPageToDC( PXVDocument Doc, DWORD page\_num, HDC hDC, LPPXV\_CommonRenderParameters pParams );

#### **Parameters**

*Doc*

[in] *Doc* specifies the document previously created by the **PXCV\_Init** function.

*page\_num*

[in] *page\_num* specifies the zero-based page number to be drawn.

*hDC*

[in] hDC specifies handle of the device context onto which the page information should be drawn. *pParams*

[in] Pointer to the PXV\_CommonRenderParameters structure, which defines drawing parameters.

#### **Return Values**

If the function fails, the return value is error code.

If the function succeeds, the return value is DS\_OK, or other value which isn't an error code.

### **Example (C++)**

```
01 | HRESULT DrawPageThumbnail (PXVDocument pDoc, DWORD page_num, LPCRECT
       thumb_bound_rect, HDC dc)
|02| {
   03 HRESULT hr;<br>04 double pw.
            double pw, ph;
05 hr = PXCV_GetPageDimensions(pDoc, page_num, &pw, &ph);<br>06 if (IS DS FAILED(hr)
            06 if (IS_DS_FAILED(hr))
   07 return hr:
   08 // calculation rect of thumbnail in pixels
   09 // (fitting page proportional into thumb_bound_rect)
   10 LONG tbw = thumb_bound_rect->right - thumb_bound_rect->left;
   11 LONG tbh = thumb_bound_rect->bottom - thumb_bound_rect->top;<br>12 LONG tw = tbw;
            LONG tw = tbw;
   \begin{array}{c|c}\n 13 & \text{LONG th} = \text{tbh}; \\
 14 & \text{double z1} = \text{Gd} \n\end{array}double z1 = ( double) tw / pw;
   15 double Z^2 = (double) th / ph;
16 if (z1 >= z2)
   17 {
   18 tw = (LONG)(z2 * pw + 0.5);
   19 }
   20 else
   \begin{array}{c|c} 21 & & \text{6} \\ 22 & & \text{6} \end{array}th = (LONG)(z1 * ph + 0.5);
   \begin{array}{c|c}\n 23 & & \rightarrow \\
 24 & & \rightarrow \text{R}\n\end{array}RECT thumb_rect;
   25 thumb rect.left = thumb bound rect->left + (tbw - tw) / 2;
   26 thumb_rect.top = thumb_bound_rect->top + (tbh - th) / 2;
   27 thumb_rect.right = thumb_rect.left + tw;
   28 thumb_rect.bottom = thumb_rect.top + th;
   29 // now filling PXV_CommonRenderParameters structure<br>30 PXV CommonRenderParameters crp:
            PXV_CommonRenderParameters crp;
   31 crp. WholePageRect = &thumb_rect;<br>32 crp. DrawRect = NULL; // because
            crp. DrawRect = NULL; // because we will draw whole page. It is equal to:
       crp. DrawRect = & thumb\_rect;33 crp. Flags = 0; \frac{7}{34} crp. RenderTarget = pxvrm_Viewing;
            crp. RenderTarget = pxvrm_Viewing;
   35 hr = PXCV_DrawPageToDC(pDoc, page_num, dc, &crp);
36 return hr;
   37 }
   38
   39
```
### <span id="page-11-0"></span>PXCV\_DrawPageToDIBSection

**PXCV\_DrawPageToDIBSection** creates a Microsoft® Windows® Graphics Device Interface (GDI) DIB section from the specified page (or its rectangular area).

#### HRESULT PXCV\_DrawPageToDIBSection(

 PXVDocument Doc, DWORD page\_num, LPPXV CommonRederParameters pParams, HDC hBaseDC, COLORREF backcolor, HBITMAP\* pResDIBSection, HANDLE hSection, DWORD dwOffset

 $\sum_{i=1}^{n}$ 

#### **Parameters**

#### *Doc*

[in] *Doc* specifies a document previously created by the **[PXCV\\_Init](#page-20-0)** function.

*page\_num*

[in] page\_num specifies the zero-based page number to be drawn.

#### *pParams*

[in] Pointer to the [PXV\\_CommonRenderParameters](#page-28-1) structure, which defines drawing parameters. **Note:** Please note that the flag pxvrpf\_UseVectorRenderer within the Flags field of the **[PXV\\_CommonRenderParameters](#page-28-1)** structure is ignored by this function.

#### *hBaseDC*

[in] Handle of a device context which may be used for creation of the DIB section. This parameter may be NULL.

#### *backcolor*

[in] Specifies created bitmap's background color.

**Note:** Please note that the most significant byte is used as transparency value. **0** means fully transparent; **255** means no transparency.

#### *pResDIBSection*

[out] Pointer to the HBITMAP variable that receives the handle to the GDI DIB section.

*hSection*

[in] Handle of a file-mapping object that the function will use to create the DIB. This parameter may be NULL.

For more information regarding this parameter, please see the documentation detailing the Windows® GDI function **CreateDIBSection**.

*dwOffset*

[in] Specifies the offset from the beginning of the file-mapping object referenced by *hSection* where storage for the bitmap bit values begin. This value is ignored if *hSection* is NULL.

**Note:** The bitmap bit values are aligned on doubleword boundaries, so the offset must be a multiple of the size of a DWORD.

#### **Return Values**

If the function fails, the return value is [error code.](#page-33-1)

If the function succeeds, the return value is DS\_OK, or other value which isn't an error code.

### <span id="page-13-0"></span>PXCV\_FinishReadDocument

#### **PXCV\_FinishReadDocument** Completes the reading of an encrypted document after

**[PXCV\\_ReadDocumentW](#page-23-0)** returns [PS\\_ERR\\_DocEncrypted](#page-33-1) and the correct password was supplied using the **[PXCV\\_CheckPassword](#page-7-0)** function.

```
HRESULT PXCV_FinishReadDocument(
     PXVDocument Doc,
     DWORD Flags
```
);

#### **Parameters**

*Doc*

[in] *Doc* Specifies the PDF object previously created by the function **[PXCV\\_Init](#page-20-0)**.

*Flags*

[in] *Flags* This argument is reserved for future use and should be set to 0.

#### **Return Values**

If the function succeeds, the return value is DS\_OK.

If the function fails, the return value is [error code.](#page-33-1)

#### **Remarks**

This function should be called only after **[PXCV\\_ReadDocumentW](#page-23-0)** has returned [PS\\_ERR\\_DocEncrypted](#page-33-1) and a correct password was supplied using **[PXCV\\_CheckPassword](#page-7-0)**. In the case of a successful call to the function **[PXCp\\_ReadDocumentW](#page-7-0)** there is no need to call the function.

## <span id="page-14-0"></span>PXCV\_GetDocumentInfoW

Function **PXCV\_GetDocumentInfoW** retrieves information from the Info dictionary for the current PDF document (e.g. this same information would be displayed when using a mouse in Windows Explorer and selecting a file - this information becomes viewable when you 'right click' and select the 'Properties' option for the selected file).

HRESULT PXCV\_GetDocumentInfoW( PXVDocument Doc, LPCSTR name, LPWSTR value.

DWORD\* valuebuflen

);

#### **Parameters**

*Doc*

[in] *Doc* specifies the document that was previously created by the **[PXCV\\_Init](#page-20-0)** function.

*name*

[in] Pointer to an ASCII string which defines the information key (e.g. Title, or Author) for the value to be retrieved.

**Note:** Please note that *name* is case-sensitive and it is an ASCII string, not UNICODE.

*value*

[in/out] *value* specifies a pointer to a buffer where the information will be placed. If the value of *value* is NULL, the required buffer size (in chars) will be placed in *valuebuflen*.

*valuebuflen*

[in/out] *valuebuflen* specifies an available buffer size in characters (including a null-terminating character). If *value* is NULL, the function will insert a DWORD variable as pointed to by *valuebuflen* the required buffer size (in chars). If *value* is not NULL, the function will write the actual character count and place into a buffer (including a null-terminating character).

#### **Return Values**

If the function fails, the return value is [error code.](#page-33-1)

If the function succeeds, the return value is DS OK, or another value that is not an error code.

### **See Also**

**[PXCV\\_Init](#page-20-0)**

### **Example (C++)**

```
01 LPCWSTR GetAuthor(PXVDocument Doc)
\begin{bmatrix} 02 \\ 03 \end{bmatrix} {
\begin{array}{c|cc} 03 & \text{LPWSTR} & \text{res} & = \text{NULL}; \\ \hline 04 & \text{DWORD SZ} & = 0; \end{array}DWORD SZ = 0;
05 HRESULT hr = PXCV_GetDocumentInfoW(Doc, "Author", res, &sz);
    06 if (IS_D S_F A ILED(hr) || (sz == 0))<br>07 return res;
\begin{array}{|c|c|c|c|}\n\hline\n07 & \text{return res}; \\
08 & \text{res} = \text{new WCHAR} \end{array}08 res = new WCHAR[SZ + 1];<br>09 PXCV_GetDocumentInfoW(D)
09 PXCV_GetDocumentInfoW(Doc, "Author", res, &sz);<br>00 Peturn res;
                    return res;
    11 \quad \}
```
### <span id="page-16-0"></span>PXCV\_GetPageDimensions

**PXCV** GetPageDimensions retrieves the dimensions (width and height) of the specified page of the document. This function utilises the page's rotation and crop box when calculating its dimensions. Returned values are in points (1 point is 1/72 inch).

```
HRESULT PXCV_GetPageDimensions(
      PXVDocument Doc,
      DWORD page_num,
      double* width,
      double* height
```
);

#### **Parameters**

*Doc*

[in] *Doc* specifies the document previously created by the **[PXCV\\_Init](#page-20-0)** function.

*page\_num*

[in] *page\_num* specifies the zero-based page number for which dimensions should be retrieved.

*width*

[out] Pointer to a double variable, which receives the width of the page (width of crop box of the page), in points.

*height*

[out] Pointer to a double variable, which receives the height of the page (height of crop box of the page), in points.

#### **Return Values**

If the function fails, the return value is [error code.](#page-33-1)

If the function succeeds, the return value is  $DS_0K$ , or other value which isn't an error code.

#### **Example (C++)**

```
01 | HRESULT GetPageDimInPixels(PXVDocument pDoc, DWORD page_num, DWORD dpi, SIZE*
      dims)
02 {
  03 double pw, ph;
  04 HRESULT hr = PXCV_GetPageDimensions(pDoc, page_num, &pw, &ph);<br>05 if (IS DS SUCCESSFUL(hr))
           05 if (IS_DS_SUCCESSFUL(hr))
  06 {
  07 dims.cx = (LONG) (pw * dpi / 72.0 + 0.5);
08 dims.cy = (LONG) (ph * dpi / 72.0 + 0.5);
\begin{array}{c} 09 \\ 10 \end{array}return hr;
   11 }
```
### <span id="page-17-0"></span>PXCV\_GetPageRotation

**PXCV\_GetPageRotation** retrieves the specified rotation angle for the specified page. The angle is always a multiple of 90 degrees.

```
HRESULT PXCV GetPageRotation(
       PXVDocument Doc,
       DWORD page_num,
      LONG<sup>*</sup> angle
```
);

#### **Parameters**

*Doc*

[in] *Doc* specifies the document as previously created by the **[PXCV\\_Init](#page-20-0)** function.

#### *page\_num*

[in] *page\_num* specifies the zero-based page number whose rotation will be retrieved.

*angle*

[out] Pointer to the LONG variable which receives the rotation angle of the page. Value **0** means that page isn't rotated; **90** - page is rotated clockwise a quarter turn; **180** - page is rotated by 180 degrees (upside-down); and **270** - page is rotated counter-clockwise a quarter turn.

#### **Return Values**

If the function fails, the return value is [error code.](#page-33-1)

If the function succeeds, the return value is  $DS_0K$ , or other value which isn't an error code.

# <span id="page-18-0"></span>PXCV\_GetPagesCount

**PXCV\_GetPagesCount** retrieves the page count of the specified document.

```
HRESULT PXCV_GetPagesCount(
     PXVDocument Doc,
      DWORD* count
```
 $\sum_{i=1}^{n}$ 

#### **Parameters**

*Doc*

[in] *Doc* specifies the document which was previously created by the **[PXCV\\_Init](#page-20-0)** function.

*count*

[out] Pointer to a DWORD variable into which to return the page count.

#### **Return Values**

If the function fails, the return value is [error code.](#page-33-1)

If the function succeeds, the return value is DS\_OK, or other value which isn't an error code.

### <span id="page-19-0"></span>PXCV\_GetPermissions

The **PXCV\_GetPermissions** function extracts the existing encryption level and user's permissions set for the document.

```
HRESULT PXCV_GetPermissions(
    PXVDocument Doc,
     DWORD* enclevel,
      DWORD* permFlags
);
```
#### **Parameters**

*Doc*

[in] *Doc* specifies the document which was previously created by the **[PXCV\\_Init](#page-20-0)** function.

*enclevel*

[out] Specifies a pointer to a variable of the DWORD type, which receives encryption level information for the document. Possible values are 40 and 128.

#### *permFlags*

[out] Specifies a pointer to the variable of the DWORD type which receives permission flag information for the document.

For more information about the value of 'bits' used for permissions, please read the Adobe PDF Specification (section "Standard Encryption Dictionary", table "User access permissions").

#### **Return Values**

If the function fails, the return value is [error code.](#page-33-1)

If the function succeeds, the return value is DS\_OK, or any other value which is not an error code.

## <span id="page-20-0"></span>PXCV\_Init

**PXCV\_Init** Creates a PDF object, usually required by the majority of functions in the PXCV Library.

```
HRESULT PXCV_Init(
     PXVDocument* pDoc,
      LPCSTR Key,
      LPCSTR DevCode
);
```
#### **Parameters**

*pDoc*

Pointer to a variable of the type **PXVDocument** that will receive the created PDF object.

*Key*

[in] Pointer to a null-terminated string which contains your license key for use with . This parameter may be NULL; if so, the library will operate in 'evaluation' mode and a demo stamp/watermark will be printed on all output and cannot be removed subsquently.

*DevCode*

[in] Pointer to a null-terminated string which contains your individual developer code for use with . This parameter may be NULL; if so, the library will operate in 'evaluation' mode and a demo stamp/watermark will be printed on all output and cannot be removed subsquently.

#### **Return Values**

If the function succeeds, the return value is DS\_OK, and a variable pointer to *pDoc* will contain the valid PDF object.

If the function fails, the return value is [error code.](#page-33-1)

#### **Example (C++)**

```
1 PXVDocument hDocument = NULL;
 2 // Please note - RegCode and DevCode are case sensitive
   3 LPCSTR regcode = "<Your serial/keycode code here>";
  4 LPCSTR devcode = "<Your developers' code here>";
   5 HRESULT res = PXCV_Init(&hDocument, regcode, devcode);
6 if (IS_DS_FAILED(res))
   7 return res;
\begin{array}{c|c} 8 \end{array}9 PXCV_Delete(hDocument);
```
### <span id="page-21-0"></span>PXCV\_ReadDocumentFromIStream

**PXCV\_ReadDocumentFromIStream** reads the PDF document using an IStream interface.

```
HRESULT PXCV_ReadDocumentFromIStream(
     PXVDocument Doc,
      IStream* stream,
    DWORD Flags
);
```
#### **Parameters**

*Doc*

[in] *Doc* Specifies the PDF object previously created by the function **[PXCV\\_Init](#page-20-0)**.

*stream*

[in] *stream* specifies a pointer to the IStream interface for the stream from which the PDF document is to be loaded.

*Flags*

[in] Flags This argument is reserved for further usage and should be set to 0.

#### **Return Values**

If the function succeeds, the return value is DS\_OK.

If the function return value is equal to [PS\\_ERR\\_DocEncrypted,](#page-33-1) then a password must be provided using **[PXCV\\_CheckPassword](#page-7-0)** and **[PXCV\\_FinishReadDocument](#page-13-0)**

If the function fails, the return value is **[error code.](#page-33-1)**

## <span id="page-22-0"></span>PXCV\_ReadDocumentFromMemory

**PXCV\_ReadDocumentFromMemory** reads the document from the specified memory buffer.

```
HRESULT PXCV_ReadDocumentFromMemory(
      PXVDocument Doc,
      const BYTE* mem,
      UINT size,
     DWORD Flags
);
```
**Parameters**

*Doc*

[in] *Doc* specifies the PDF object previously created by the function **[PXCV\\_Init](#page-20-0)**.

*mem*

[in] mem specifies a pointer to a memory buffer containing PDF document to be opened.

*size*

[in] Specifies the size in bytes of the buffer pointed to by *mem*.

*Flags*

[in] This argument is reserved for further usage and should be set to 0.

#### **Return Values**

If the function succeeds, the return value is DS\_OK.

If the function return value is equal to **[PS\\_ERR\\_DocEncrypted](#page-33-1)**, then a password must be provided using **[PXCV\\_CheckPassword](#page-7-0)** and **[PXCV\\_FinishReadDocument](#page-13-0)** must be called to complete reading and parsing the document.

If the function fails, the return value is **[error code](#page-33-1)**.

#### **Comments**

Memory block passed to the function and should not be released until the function **[PXCV\\_Delete](#page-8-0)** has been called

### <span id="page-23-0"></span>PXCV\_ReadDocumentW

**PXCV\_ReadDocumentW** reads the document from the specified PDF file.

```
HRESULT PXCV_ReadDocumentW(
     PXVDocument Doc,
     LPCWSTR pwFileName,
     DWORD Flags
);
```
#### **Parameters**

*Doc*

[in] *Doc* Specifies the PDF object previously created by the function **[PXCV\\_Init](#page-20-0)**.

*pwFileName*

[in] *pwFileName* Specifies a pointer to a null-terminated UNICODE string that contains the fully qualified path to the file.

*Flags*

[in] *Flags* This argument is reserved for further usage and should be set to 0.

#### **Return Values**

If the function succeeds, the return value is DS\_OK.

If the function return value is equal to **[PS\\_ERR\\_DocEncrypted](#page-33-1)**, then a password must be provided using **[PXCV\\_CheckPassword](#page-7-0) and [PXCV\\_FinishReadDocument](#page-13-0)** must be called to complete reading and parsing the document.

If the function fails, the return value is **[error code](#page-33-1)**.

### **Example (C++)**

```
01 // Generic example on how to read the document
  02 PXVDocument hDocument = NULL;
   03 // Please note - RegCode and DevCode are case sensitive
  04 LPCSTR regcode = "<Your serial/keycode code here>";
   05 LPCSTR devcode = "<Your developers' code here>";
06 | HRESULT res = PXCV_Init(&hDocument, regcode, devcode);
07 if (IS_DS_FAILED(res))
           return res;
   09 hr = PXCV_ReadDocumentW(hDocument, FileName, 0);
10 if (IS_DS_FAILED(hr))\begin{array}{c|c} 11 & 1 \\ 12 & 1 \end{array}if (hr == PS_ERR_DocEncrypted)
  \begin{array}{c|c}\n 13 & \text{4}\n\end{array}while (IS_DS_FAILED(hr))
\begin{array}{c|c}\n 15 & \phantom{0} \\
 \hline\n 16 & \phantom{0}\n \end{array}BYTE* Password:
   17 DWORD PassLen:
  18 // Obtain password (i.e. showing some dialog)
  19 
   20 \vert // ...
   \frac{21}{22}// Check password
   23 hr = PXCV_CheckPassword(hDocument, Password, PassLen);<br>24 h
  24 }
  \begin{array}{ccc} 25 & / / \text{Finish read document} \\ 26 & \text{hr = PKCV FinishReadDoc} \end{array}hr = PXCV_FinishReadDocument(hDocument, 0);
   27 if (IS_DS_FAILED(hr))
  28 \left\{ \begin{array}{ccc} 28 & 1 \end{array} \right\}29 PXCV_Delete(hDocument);<br>30 // In this case doc
                        // In this case document seems to be corrupted
   31 // ...
   32 }
  \begin{array}{c|c}\n 33 & \rightarrow \\
 34 & \rightarrow\n\end{array}el se
   35 {
36 PXCV_Delete(hDocument);
  37 // In this case document seems to be corrupted 38
                   11 ...
   39 }
40 }
   41 // In this place the document is completely read.
```
### <span id="page-25-0"></span>PXCV\_ReleaseCachedData

**PXCV\_ReleaseCachedData** releases all cached data from specified document. See **Remarks** below.

```
HRESULT PXCV ReleaseCachedData(
      PXVDocument Doc,
      DWORD dwFlags
```
);

#### **Parameters**

*Doc*

[in] *Doc* specifies the PDF object previously created by the function **[PXCV\\_Init](#page-20-0)**.

*dwFlags*

[in] dwFlags specifies which cached content should be freed:

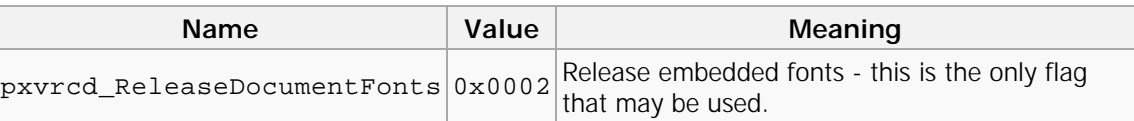

**Note:** See **[PXCV\\_ReleasePageCachedData](#page-26-0)** for more information on this parameter.

#### **Return Values**

If the function succeeds, the return value is DS\_OK.

If the function fails, the return value is [error code.](#page-33-1)

#### **Comments**

This function clears all currently cached data for the document, so the next rendering operations will require re-reading and converting of some data. However it may free a significant quantity of used memory, so calling this function is recomended after rendering several pages, and especially in the case where already rendered pages are not expected to be reused..

#### **Remarks**

The PDF rasterizer requires significant amounts of memory for such things as: sequences of content rendering operators; fonts used for text rendering that are almost always shared between pages; nonembedded fonts may that be shared between documents; and images which may be shared between pages et al. All of these objects must be converted into internal rasterized representations before being used and this may well be a time-consuming operation.

To accelerate page rendering, especially in the case when several parts of same page are rendered sequentially, the rasterizer keeps all objects as internal representations, so that in subsequent rendering operations some objects will not require repeated conversion. But some objects require a lot of memory; for example, a "simple" text page may contain several thousand rendering operators, so it may become necessary to free some or all cached objects to free used memory. To do this the provides two functions: **[PXCV\\_ReleaseCachedData](#page-25-0)** and **[PXCV\\_ReleasePageCachedData](#page-26-0)**.

### <span id="page-26-0"></span>PXCV\_ReleasePageCachedData

The Function **PXCV\_ReleasePageCachedData** releases page-specific cached data for one page in a document and global/shared resources used there-on (optional). See **Remarks** below for details.

```
HRESULT PXCV_ReleasePageCachedData(
      PXVDocument Doc,
      DWORD page_num,
      DWORD dwFlags
);
```
#### **Parameters**

*Doc*

[in] *Doc* specifies the PDF object previously created by the function **[PXCV\\_Init](#page-20-0)**.

*page\_num*

[in] *page\_num* specifies the zero-based page number for which cached data should be released.

*dwFlags*

[in] *dwFlags* specifies which cached content should be freed. May be any combination of following flags.

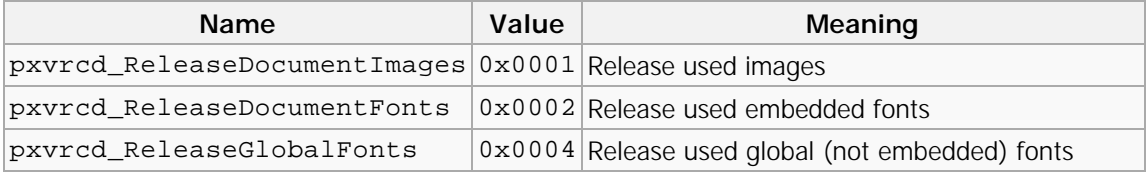

#### **Return Values**

If the function succeeds, the return value is DS\_OK.

If the function fails, the return value is [error code.](#page-33-1)

#### **Comments**

This function does not release all cached data in a document, but only data used to render a specified page. If *dwFlags* is zero (0) then only the content-rendering operators for this page will be released. Using this function is recomended after rendering a page is complete and if it is unlikely that it would be necessary render this page again soon. Further we also recomended calling **[PXCV\\_ReleaseCachedData](#page-25-0)** using the pxvrcd\_ReleaseDocumentImages flag, as in most cases images are not shared between adjacent pages.

#### **Remarks**

The PDF rasterizer requires significant amounts of memory for such things as: sequences of content rendering operators; fonts used for text rendering that are almost always shared between pages; nonembedded fonts may that be shared between documents; and images which may be shared between pages et al. All of these objects must be converted into internal rasterized representations before being used and this may well be a time-consuming operation.

To accelerate page rendering, especially in the case when several parts of same page are rendered sequentially, the rasterizer keeps all objects as internal representations, so that in subsequent rendering operations some objects will not require repeated conversion. But some objects require a lot of memory; for example, a "simple" text page may contain several thousand rendering operators, so it may become necessary to free some or all cached objects to free used memory. To do this the provides two functions: **[PXCV\\_ReleaseCachedData](#page-25-0)** and **[PXCV\\_ReleasePageCachedData](#page-26-0)**.

### <span id="page-28-0"></span>PXCV\_SetCallBack

**PXCV\_SetCallBack** sets the callback function to be used during the PDF rasterization process.

```
HRESULT PXCV_SetCallBack(
     PXVDocument Doc,
      PXV36_CALLBACK_FUNC pProc,
     LPARAM UserData
);
```
#### **Parameters**

*Doc*

[in] *Doc* specifies the PDF object previously created by the function **[PXCV\\_Init](#page-20-0)**.

*pProc*

[in] pProc specifies the callback function, which must be defined as:

typedef BOOL (\_\_stdcall \*PXV36\_CALLBACK\_FUNC) (DWORD dwStage, DWORD dwLevel, LPARAM param);

The first parameter of this function indicates the callback state; the second indicates the progress level (see table below), and the third will always have the same value as passed in *UserData*.

#### **Callback function's state constants table**

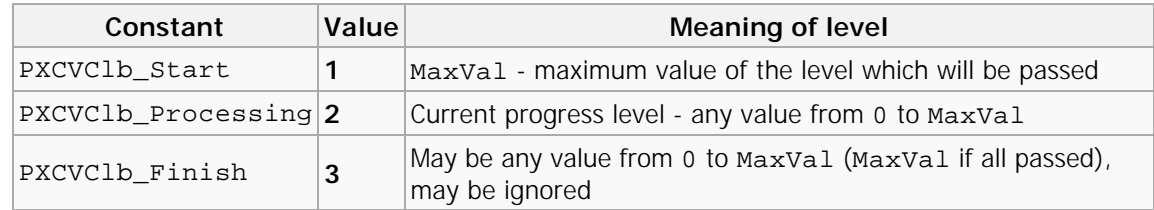

**Note:** The Callback function should return TRUE (any non-zero value) to continue processing or FALSE (zero) to abort the operation.

*UserData*

[in] *UserData* specifies a user-defined callback parameter to be passed as a third parameter to the function specified by *pProc*.

#### **Return Values**

<span id="page-28-1"></span>If the function succeeds, the return value is DS\_OK. If the function fails, the return value is [error code.](#page-33-1)

# PXV\_CommonRenderParameters

The **PXV\_CommonRenderParameters** structure defines drawing parameters for the functions **[PXCV\\_DrawPageToDC](#page-9-0)** and **[PXCV\\_DrawPageToDIBSection](#page-11-0)**.

typedef struct \_PXV\_CommonRenderParameters { LPRECT WholePageRect; LPRECT DrawRect; DWORD Flags; DWORD RenderTarget; } PXV\_CommonRenderParameters;

#### **Members**

#### *WholePageRect*

Specifies the rectangular area within the Windows® target device's Device Context (DC) coordinate system where the entire PDF page's rectangle would be drawn. See **Comments** for more details.

*DrawRect*

Specifies the rectangular portion of the PDF page to be drawn. If this field is NULL, then the entire PDF page will be drawn.

#### *Flags*

This DWORDvalue is a combination of flags, which defines rendering options, such as rotation and vector rendering. May be combination of the following values.

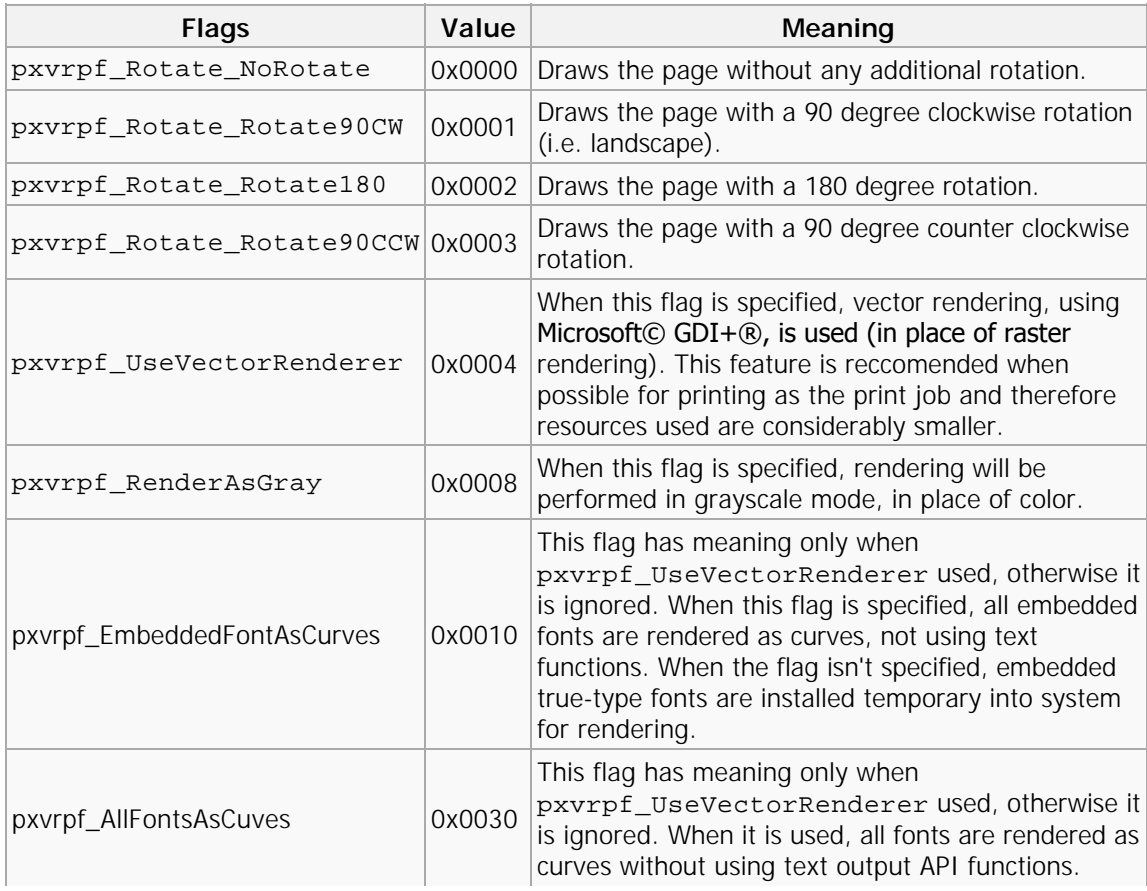

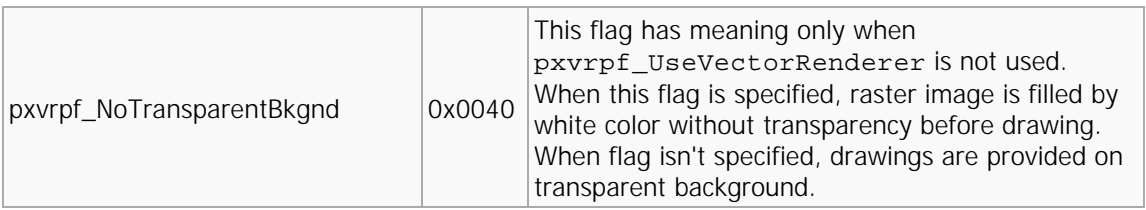

#### *RenderTarget*

Specifies the rendering mode to be used. This is meaningful if the optional content exists within the document which is visible only in some rendering modes, such as Push buttons within an Adobe Acroform. May be any one of the following values:

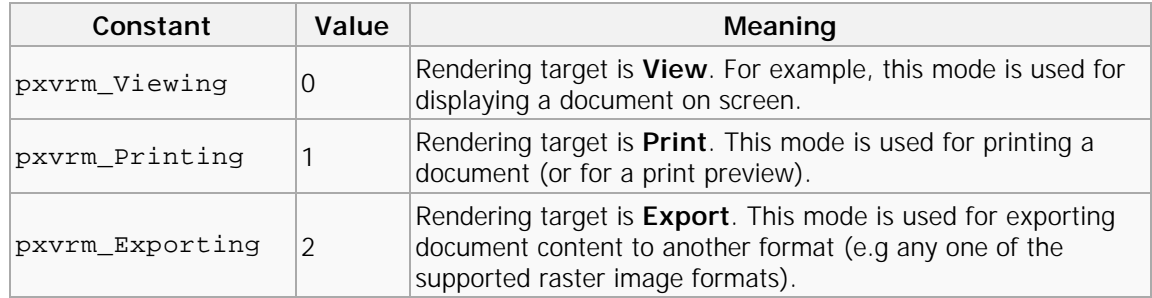

#### **Comments**

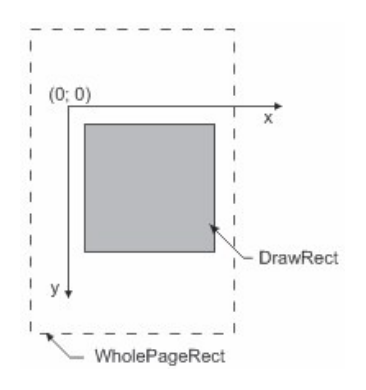

To specify only a part of the PDF page is to be drawn, it is necessary to specify the rectangular area of the target's DC as WholePageRect which the entire PDF page would occupy, and DrawRect, which defines the part of the PDF page which should be drawn within WholePageRect. If DrawRect is set to NULL, then the entire PDF page will be drawn within the target device's WholePageRect area. This simplifies scaling of the PDF page (zoom level), and helps prevent rounding errors during the "points to pixels" conversion that must take place in order to render the PDF information onto the target device.

#### **Example 1**

We want to draw a PDF page within our application window. For example:

- 1. The PDF page has the dimensions 576 x 792 points (8 x 11 inches).
- 2. The desired "zoom level" is 400%, or a scaling factor of 4.
- 3. Our application window's DC has of dimensions 600 x 800 pixels, with a DPI of 96.

4. Our application window has scroll bars to control the page display, and their positions are: 120 for the vertical and 180 for the horizontal, assuming that the maximum position for the horizontal scroll bar is the page's width in pixels, less the window width.

Therefore if is first necessary to calculate the PDF page's dimensions in pixels. This is given by:

page\_width\_in\_pixels = (576 / 72) \* 96 \* 4 = 3072 pixels; page\_height\_in\_pixels =  $(792 / 72) * 96 * 4 = 4224$  pixels;

As long as the PDF page's dimensions and zoom level remain constant, these values will remain constant.

Now WholePageRect and DrawRect values for PXV\_CommonRenderParameters structure are:

```
WholePageRect.left = -180; // horizontal scroll position
WholePageRect.top = -120; // vertical scroll position
WholePageRect.right = WholePageRect.left + page_width_in_pixels;
WholePageRect.bottom = WholePageRect.top + page_height_in_pixels;
DrawRect.left = 0;
DrawRect.top = 0;
DrawRect.right = 600; // our window width
DrawRect.top = 800; // our window height
```
For any constant zoom level, WholePageRect depends only on the scroll bars' positions. This minimizes calculations (and rounding errors).

#### **Example 2**

We have a PDF page with width 576 points (8 inches) and height 792 points (11 inches). And we want to draw part of the page as defined by: left =  $144pt$ ; top =  $288pt$ ; right =  $360pt$ ; bottom =  $648pt$  starting from point (10, 10) onto our target DC with a zoom factor of 200%, or a scaling factor of 2. Our DC has a DPI of 96, as do most screens in Windows.

In pixels, the width and height of the page will be:

```
width = (576 / 72) * 96 * (200 / 100) = 1536 pixels;
height = 2112 pixels.
```
Therefore the width of the required portion of the page is:

part\_width =  $((360 - 144) / 72) * 96 * (200 / 100) = 576$  pixels; part\_height = 960 pixels.

Left-top point of the drawn area we need to locate as at the coordinates (10, 10) onto our DC. So, the left upper point of the complete page will have coordinates:

Page\_Origin\_X = 10 - (144 / 72) \* 96 \* 200 / 100 = -374; Page\_Origin\_Y = 10 - (288 / 72) \* 96 \* 200 / 100 = -758;

The required values are therefore: WholePageRect =  $\{-374, -758, -354 + 1536, -758 + 2112\}$ ; and DrawRect =  $\{10, 10, 10 + 576, 10 + 960\}$ .

#### <span id="page-31-0"></span>test

Apply all cached settings that were passed with the [PXCVA\\_Flags::PXCVA\\_NoApply](#_Anchor_topic_pxcva_flags) flag.

#### **Syntax**

HRESULT ApplyAllCachedChanges(VOID);

#### **Return Value**

Returns **S\_OK** if successful, or an error value otherwise. To obtain the text description of a received error code, use [GetTextFromResult](#_Anchor_topic_gettextfromresult).

#### **Related Topics**

[PXCVA\\_Flags::PXCVA\\_NoApply,](#_Anchor_topic_pxcva_flags)

[PDFXCview::DiscardAllCachedChanges](#_Anchor_topic_discardallcachedchanges),

[Operations::ApplyAllCachedChanges](#_Anchor_topic_op_applyallcachedchanges)

### <span id="page-33-0"></span>Error handling

#### **Error handling**

- » **[Error codes](#page-33-1)**
- » **[PXCV\\_Err\\_FormatFacility](#page-37-0)**
- » **[PXCV\\_Err\\_FormatSeverity](#page-38-0)**
- » **[PXCV\\_Err\\_FormatErrorCode](#page-39-0)**

### <span id="page-33-1"></span>Error Codes

Most functions return an HRESULT value which provides a simple means to determine the success or otherwise of a function call.

If the most significant bit or result is set to 1 then the specified error occurred, otherwise the function was successful. Here are two simple macro's for  $C/C++$  which apply these checks:

```
#define IS_DS_SUCCESSFUL(x) (((x) & 0x80000000) == 0)<br>#define IS_DS_FAILED(x) (((x) & 0x80000000) != 0)
#define IS_DS_FAILED(x)
```
#### **Note:**

It is strongly recommended to always use the specified (or equivalent macro's) to establish if the function call was successful or otherwise. A simple comparison with 0 (zero) will usually provide eroneous and unreliable results described in the following example scenario's.

A Function may return a warning with a code that is not equal to zero (and also not negative!). This usually means that the function has succeeded and is providing additional information about the call. i.e. The function returns a default value etc. For more information see the description provided for each particular function.

To determine if the return value is generating a warning we provide the IS\_DS\_WARNING macro's. This would be the correct syntax to check for the error status of the **[PXCV\\_CheckPassword](#page-7-0)** function:

HRESULT hr = PXCV\_CheckPassword(doc, password, len);

 if (IS\_DS\_FAILED(hr))  $\left\{ \right.$  // An error occurred! // Manage the error accordingly to provide an orderly exit from the function call ... } else  $\left\{ \right.$ // 'hr' contains value which indicate which password was supplied - owner

or user

}

...

The example code below demonstrates how NOT to provide error checking in your code:

```
HRESULT hr = PXCV_CheckPassword(doc, password, len);
  i f (hr == 0) {
        // treat as success
 ...
         (this is not true as a positive return value was received!)
 ...
     }
    else
     {
         // treat as error
         (Incorrect as the retrun value has not been adequately identified and this
is unreliable!)
 ...
     }
```
Most frequently returned error codes are listed in the table below, however functions may return additional codes which are not listed here. There are 3 further functions available for dealing with error's and may give additional information relating to a specific error: **[PXCV\\_Err\\_FormatSeverity](#page-38-0)**,

**[PXCV\\_Err\\_FormatFacility](#page-37-0)**, **[PXCV\\_Err\\_FormatErrorCode](#page-39-0)**. A code example of how to use this table is provided below the table itself. Please note that this function will provide information about **all** error codes which may be returned.

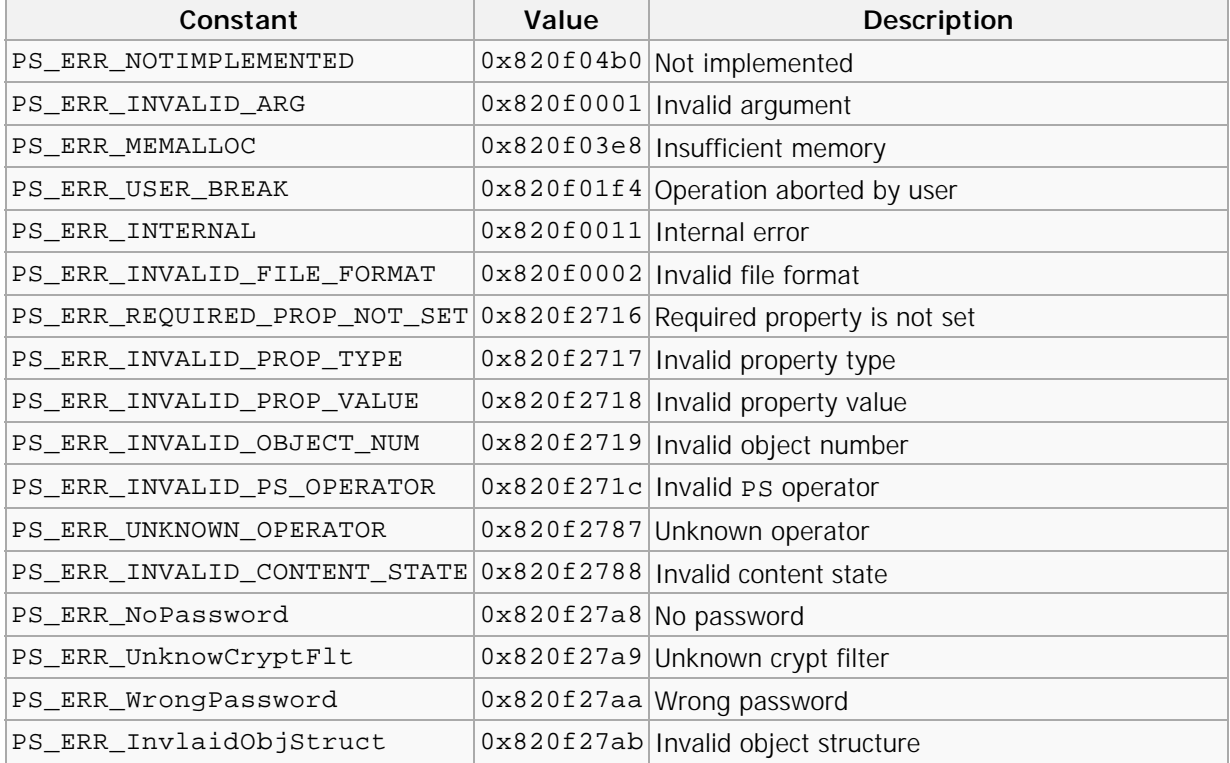

Possible values of errors of PDF parser/structure:

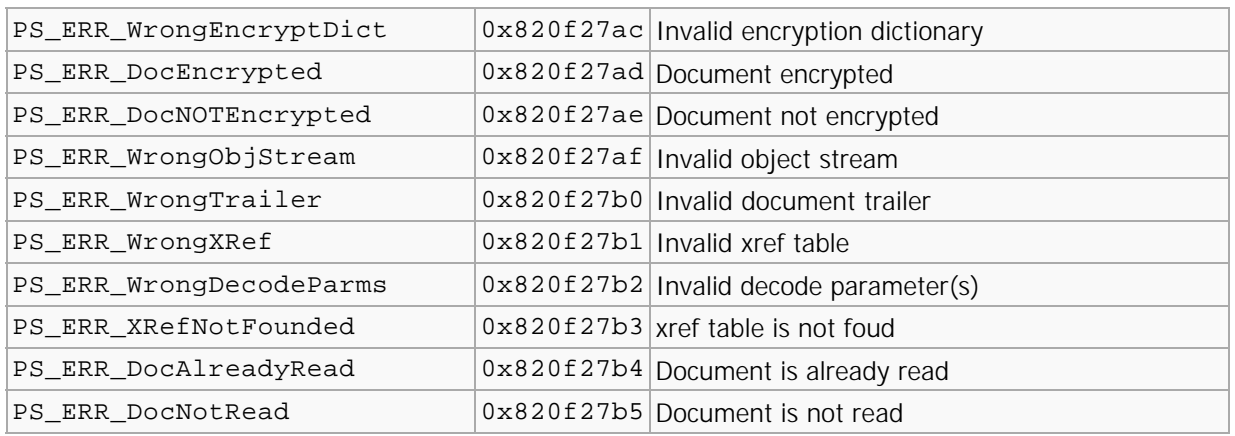

#### **Comments**

There is an additional utility included with this library which provides valuable additional data regarding all known error codes - **DSErrorLookUp.exe**. This can be found in your PDF-XChange/Tools installation folders and is extremly useful during your application development process - we strongly reccomend ALL developers utilise **DSErrorLookUp.exe** during the debugging of their applications and prior to support requests relating to Error Code return values and their meaning.

#### **Example (C++)**

```
01 // Using of PXCV_Err_FormatSeverity, PXCV_Err_FormatFacility,
       PXCV_Err_FormatErrorCode functions
02 char<sup>*</sup> err_message = NULL;
\begin{array}{c|c} 03 & \text{char}^* & \text{buf} = \text{NULL}; \ \hline 04 & \text{PXCPaqe*} & \text{p} = \text{NU} \end{array}PXCPage* p = NULL;05 // Code below should always return an error and never work
06 HRESULT dummyError = PXCV_ReadDocumentW(NULL, NULL, 0);
07 LONG sevLen = PXCV_Err_FormatSeverity(dummyError, NULL, 0);<br>08 LONG facLen = PXCV Err FormatFacility(dummyError, NULL, 0);
       LONG facLen = PXCV_Err_FormatFacility(dummyError, NULL, 0);
   09 LONG descLen = PXCV_FT_FormatErrorCode(dummyError, NULL, 0);
10 if ((sevLen > 0) && (facLen > 0) && (descLen > 0))
   \begin{array}{c|c} 11 & 1 \\ 12 & 1 \end{array}12 // Total length of the formated text is the sum of the length for each
       description
13 \frac{1}{2} // plus some additional characters for formating<br>14 \frac{1}{2} LONG total = sevLen + facLen + descLen + 128:
            LONG total = sevLen + facLen + descLen + 128;
   15 // allocate buffer for message
\boxed{16} err_message = new char[total];
   17 err_message[0] = '\0';
   18 // allocate temporary buffer
   19 buf = new char [total];
   20 // get error severity and append to message
   21 if (PXCV_Err_FormatSeverity(dummyError, buf, total) > 0)<br>22 lstrcat(err message, buf):
                 lstrcat(err_message, buf);
   23 lstrcat(err_message, " [");<br>24 // get error facility and a
            // get error facility and append to message
   25 if (PXCV_Err_FormatFacility(dummyError, buf, total) > 0)
   26 lstrcat(err_message, buf);
   27 | lstrcat(err_message, "]: ");
   28 // and error code description and append to message
29 if (PXCV_Err_FormatErrorCode(dummyError, buf, total) > 0)<br>30     lstrcat(err message, buf);
                 Istrcat(err_message, buf);
   31 ::MessageBox(NULL, err_message, "Test error", MB_OK);<br>32 delete[] buf;
            del ete[] buf;
   33 delete[] err_message;
 34 }
```
### <span id="page-37-0"></span>PXCV\_Err\_FormatFacility

**PXCV\_Err\_FormatFacility** returns information of where an error occurred for the specified error code.

```
LONG PXCV_Err_FormatFacility(
      HRESULT errorcode,
      LPSTR buf,
    LONG maxlen
);
```
**Parameters**

*errorcode*

[in] errorcode specifies the **HRESULT** returned by a function.

*buf*

[out] *buf* specifies a pointer to a buffer where the error facility information will be returned.

**Note:**To determine the required buffer size you should pass NULL for *buf*.

*maxlen*

[in] maxlen specifies the available buffer size in characters (including null-terminating character).

#### **Return Values**

If the function fails to recognize an error code the return value is negative.

If the function fails to retrieve information about an error code the return value is zero.

If the function successfully retrieves information and the parameter *buf* is NULL the return value is the number of characters required to store the description (including null-terminating character).

If the function successfully retrieves information and the parameter *buf* is not NULL the return value is the number of characters written to the buffer (including null-terminating character).

# <span id="page-38-0"></span>PXCV\_Err\_FormatSeverity

**PXCV\_Err\_FormatSeverity** returns information regarding the error severity. See [Error codes](#page-33-1) for additional information.

```
LONG PXCV_Err_FormatSeverity(
      HRESULT errorcode,
      LPSTR buf,
     LONG maxlen
```
);

#### **Parameters**

*errorcode*

[in] errorcode specifies an **HRESULT** returned by a library function.

*buf*

[out] *buf* specifies a pointer to a buffer where the error severity will be returned.

**Note:**To determine the required buffer size you should pass NULL as *buf*.

*maxlen*

[in] maxlen specifies the available buffer size in characters (including a null-terminating character).

#### **Return Values**

If the function fails to recognize an error code the return value is negative.

If the function fails to retrieve information regarding an error code the return value is zero.

If the function successfully retrieves information and the parameter *buf* is NULL the return value is the number of characters required to store the description (including a null-terminating character).

If the function successfully retrieves information and the parameter *buf* is not NULL the return value is the number of characters written to the buffer (including a null-terminating character).

### <span id="page-39-0"></span>PXCV\_Err\_FormatErrorCode

**PXCV\_Err\_FormatErrorCode** provides information relating to an error code.

```
LONG PXCV_Err_FormatErrorCode(
      HRESULT errorcode,
      LPSTR buf,
    LONG maxlen
);
```
#### **Parameters**

*errorcode*

[in] *errorcode* specifies the HRESULT returned by a library function.

*buf*

[out] *buf* specifies a pointer to a buffer where the error description will be returned.

**Note:** To determine the required buffer size you should pass NULL as *buf*.

*maxlen*

[in] maxlen specifies an available buffer size in characters (including a null-terminating character).

#### **Return Values**

If the function fails to recognize an error code the return value is negative.

If the function fails to find information regarding the error code the return value is zero.

If the function successfully retrieves information and the parameter *buf* is NULL the return value is the number of characters required to store the description (including a null-terminating character).

If the function successfully retrieves information and the parameter *buf* is not NULL the return value is the number of characters written to a buffer (including a null-terminating character).

## <span id="page-40-0"></span>Index

#### **E**

[Error Codes](#page-33-1)  31 [Error Handling](#page-33-0)  31

#### **F**

[Functions](#page-6-0)  4

#### **G**

[Getting Started](#page-4-0)  2

#### **P**

[PXCV\\_CheckPassword](#page-7-0)  5 [PXCV\\_Delete](#page-8-0)  6 [PXCV\\_DrawPageToDC](#page-9-0)  7 [PXCV\\_DrawPageToDIBSection](#page-11-0)  9 [PXCV\\_Err\\_FormatErrorCode](#page-39-0)  37 [PXCV\\_Err\\_FormatFacility](#page-37-0)  35 [PXCV\\_Err\\_FormatSeverity](#page-38-0)  36 [PXCV\\_FinishReadDocument](#page-13-0)  11 [PXCV\\_GetDocumentInfoW](#page-14-0)  12 [PXCV\\_GetPageDimensions](#page-16-0)  14 [PXCV\\_GetPageRotation](#page-17-0)  15 [PXCV\\_GetPagesCount](#page-18-0)  16 [PXCV\\_GetPermissions](#page-19-0)  17 [PXCV\\_Init](#page-20-0)  18 [PXCV\\_ReadDocumentFromIStream](#page-21-0)  19 [PXCV\\_ReadDocumentFromMemory](#page-22-0)  20 [PXCV\\_ReadDocumentW](#page-23-0)  21 [PXCV\\_ReleaseCachedData](#page-25-0)  23 [PXCV\\_ReleasePageCachedData](#page-26-0)  24 [PXCV\\_SetCallBack](#page-28-0)  26 [PXV\\_CommonRenderParameters](#page-28-1)  26

#### **R**

[Redistribution](#page-5-1)  3

#### **S**

[System Requirements](#page-5-0)  3

#### **W**

[Welcome Page](#page-3-0)  1